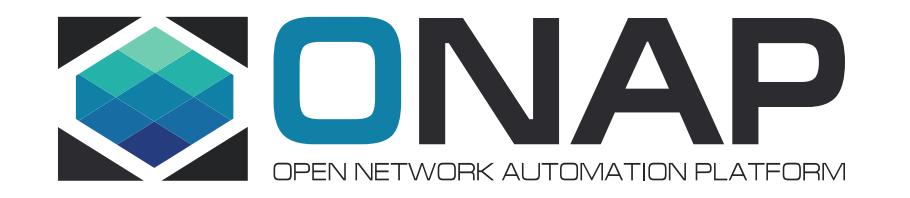

# ONAP Benchmark Project Progress

November 7th, 2018

### Progress (VCPE)

#### **Following error occurs randomly when instantiate vBRG concurrently:**

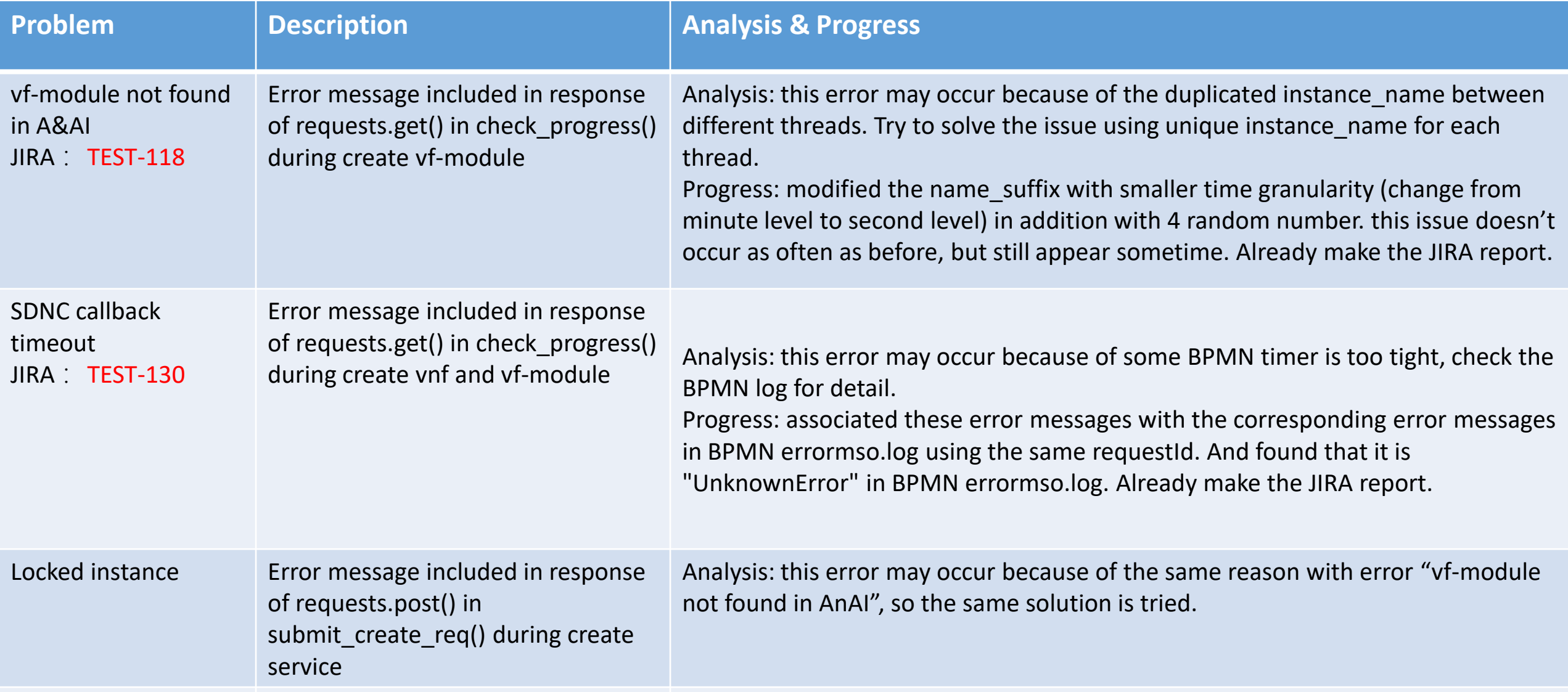

## Progress (VFW)

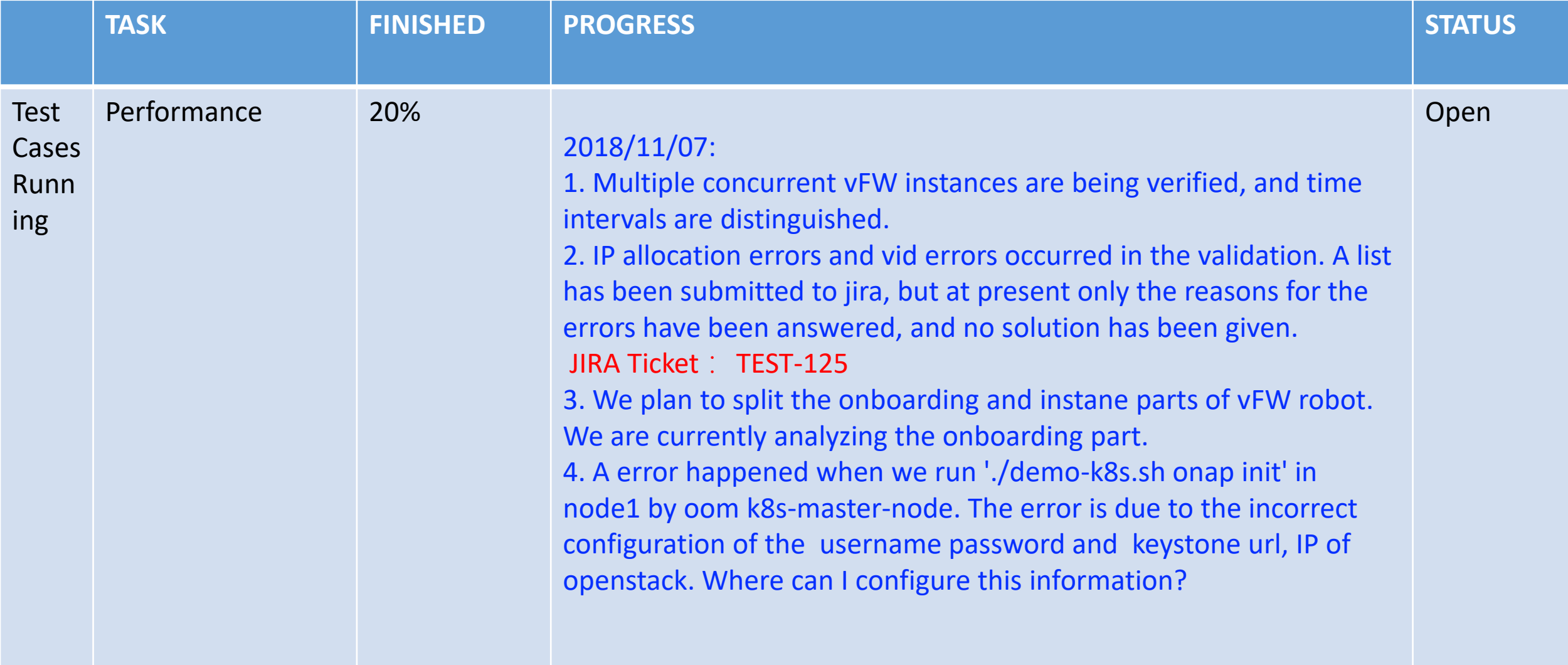

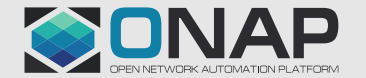

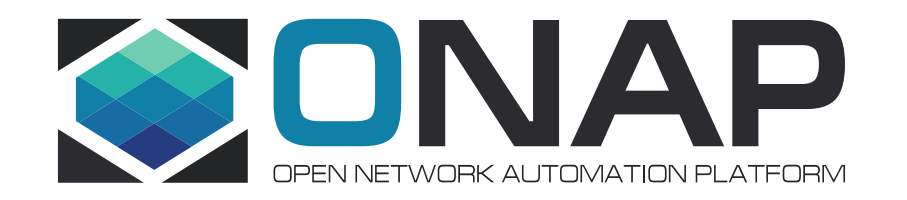

## **Thanks**